# **Bibliothèques**

### Thierry Dumont -Institut Camille Jordan-

23 Novembre 2010

**∢ ロ ▶ - ∢ 何 ▶** 

∍

 $\left($  $\sim$  $\mathcal{A}$  <span id="page-0-0"></span>Э× э

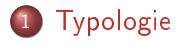

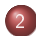

### [Méthodes numériques](#page-16-0)

- [Algèbre linéaire, typologie.](#page-16-0)
	- **a** [BLAS](#page-19-0)
	- [Matrices pleines : Lapack](#page-22-0)
	- **[Matrices creuses](#page-24-0)**
- [Transformée de Fourier Rapide](#page-45-0)
- [Systèmes d'équations diérentielles](#page-46-0)
- 3 [Bibliothèques d'objets et méthodes associées](#page-47-0)

# [Parallélisme](#page-61-0)

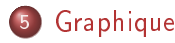

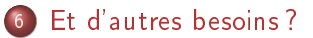

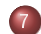

#### 7 [Communications entres langages](#page-68-0)

- $\bullet$   $C(++)$  -> Fortran
- Python  $\geq C(++)$ , Python  $\geq$  Fortran

## 8 [A l'aide !](#page-79-0)

# Différentes types de bibliothèques : point de vue fonctionnel.

- algorithmes, méthodes.
	- calculs
	- parallélisme, communications,
	- **•** graphiques.
- <span id="page-3-0"></span>o objets et méthodes associées.

# Différentes types de bibliothèques : point de vue fonctionnel.

- algorithmes, méthodes.
	- calculs
	- parallélisme, communications,
	- **e** graphiques.
- o objets et méthodes associées.

Généricité.

## Différentes types de bibliothèques : langages

- **O** classiques : C, Fortran,
- 2 à objets : C++, Python.

4 0 8

- 8 N

**D** 

[Typologie](#page-3-0) [Méthodes numériques](#page-16-0) [Bibliothèques d'objets et méthodes associées](#page-47-0) [Parallélisme](#page-61-0) [Graphique](#page-66-0) [Et d'autres besoins ?](#page-67-0) [Communications entres langages](#page-68-0)  $\Delta$   $\overline{\text{A}}$ ide  $\overline{\text{A}}$ 

# Différentes types de bibliothèques : langages

- **4** classiques : C, Fortran,
- 2 à objets : C++, Python.

En pratique :

<sup>1</sup> bibliothèque binaire (archive .a ou dynamique .o)

4.000.00

# Différentes types de bibliothèques : langages

- **1** classiques : C, Fortran,
- 2 à objets : C++, Python.
- En pratique :
	- bibliothèque binaire (archive .a ou dynamique .o)+ include files  $(C)$ ,
	- 2 include file

**ALCOHOL:** 

[Typologie](#page-3-0) [Méthodes numériques](#page-16-0) [Bibliothèques d'objets et méthodes associées](#page-47-0) [Parallélisme](#page-61-0) [Graphique](#page-66-0) [Et d'autres besoins ?](#page-67-0) [Communications entres langages](#page-68-0)  $\Delta$   $\overline{\text{A}}$ ide  $\overline{\text{A}}$ 

## Différentes types de bibliothèques : interface

Contrat entre l'utilisateur et la bibliothèque : si un objet correct est fournit, on aura un résultat : calcul effectué ou signal d'erreur.

4.000.00

# Différentes types de bibliothèques : interface

Contrat entre l'utilisateur et la bibliothèque : si un objet correct est fournit, on aura un résultat : calcul effectué ou signal d'erreur.

**1** compilation complètement séparée (vieux fortran 77). Pas de contrôle.

# Différentes types de bibliothèques : interface

Contrat entre l'utilisateur et la bibliothèque : si un objet correct est fournit, on aura un résultat : calcul effectué ou signal d'erreur.

- **1** compilation complètement séparée (vieux fortran 77). Pas de contrôle.
- **2** C : include file : décrit l'interface du module. Contrôle du compilateur.

# Différentes types de bibliothèques : interface

Contrat entre l'utilisateur et la bibliothèque : si un objet correct est fournit, on aura un résultat : calcul effectué ou signal d'erreur.

- **1** compilation complètement séparée (vieux fortran 77). Pas de contrôle.
- **2** C : include file : décrit l'interface du module. Contrôle du compilateur.
- <sup>3</sup> C++ et langages à objet. Plus rigoureux.

つくへ

[Typologie](#page-3-0)

Thierry Dumont ICJ [Bibliothèques](#page-0-0)

**∢ ロ ▶ - ∢ 何 ▶** .

 $\sim$  $\sim$  ∍  $\sim$   $200$ 

[Méthodes numériques](#page-16-0) [Bibliothèques d'objets et méthodes associées](#page-47-0) [Parallélisme](#page-61-0) [Graphique](#page-66-0) [Et d'autres besoins ?](#page-67-0) [Communications entres langages](#page-68-0) [A l'aide !](#page-79-0)

# En pratique : Linux (Ubuntu, Debian)

Packages .deb : libsuperlu3 et libsuperlu3-dev

# En pratique : Linux (Ubuntu, Debian)

```
Packages .deb :
libsuperlu3 et libsuperlu3-dev
Installent :
1-
```

```
/usr/lib/libsuperlu.a
/usr/lib/libsuperlu.so
/usr/lib/libsuperlu.so.3
/usr/lib/libsuperlu.so.3.0.0
```

```
2-
```
/usr/include/superlu/... et /usr/share/doc/libsuperlu-dev/.

4 0 8

## Licences

Logiciels libres (GPL, Cecill....)

Ε

ヨト  $\rightarrow$ к.

∍

[Typologie](#page-3-0) [Méthodes numériques](#page-16-0) [Bibliothèques d'objets et méthodes associées](#page-47-0) [Parallélisme](#page-61-0) [Graphique](#page-66-0) [Et d'autres besoins ?](#page-67-0) [Communications entres langages](#page-68-0)  $\Delta$   $\overline{\text{A}}$ ide  $\overline{\text{A}}$ 

### **Licences**

Logiciels libres (GPL, Cecill....)

Attention à quelques vieilles bibliothèques (exemple : Fishpack).

4 0 8 ∢ 伊  $\sim$ 

 $200$ 

 $\sim$ 

[Algèbre linéaire, typologie.](#page-18-0) [Transformée de Fourier Rapide](#page-45-0) Systèmes d'équations différentielles

**∢ ロ ▶ 《 何 》 《** 

ヨ ト  $\prec$ Э× э <span id="page-16-0"></span> $299$ 

# Typologie

- **O** matrices pleines,
- 2 matrices creuses.

[Algèbre linéaire, typologie.](#page-18-0) [Transformée de Fourier Rapide](#page-45-0) Systèmes d'équations différentielles

4 0 8

 $200$ 

# Typologie

- **1** matrices pleines,
- 2 matrices creuses.
- **1** systèmes linéaires, moindres carrés etc...
- 2 valeurs et vecteurs propres.

[Typologie](#page-3-0) [Méthodes numériques](#page-16-0) [Bibliothèques d'objets et méthodes associées](#page-47-0) [Parallélisme](#page-61-0) [Graphique](#page-66-0) [Et d'autres besoins ?](#page-67-0) [Communications entres langages](#page-68-0)  $\Delta$   $\overline{\text{A}}$ ide  $\overline{\text{A}}$ 

[Algèbre linéaire, typologie.](#page-16-0) [Transformée de Fourier Rapide](#page-45-0) Systèmes d'équations différentielles

4日)

<span id="page-18-0"></span> $299$ 

# **Typologie**

- **1** matrices pleines,
- 2 matrices creuses.
- **1** systèmes linéaires, moindres carrés etc...
- 2 valeurs et vecteurs propres.

Coefficients : flottants simples ou doubles, complexes, rationnels.

[Typologie](#page-3-0) [Méthodes numériques](#page-16-0) [Bibliothèques d'objets et méthodes associées](#page-47-0) [Parallélisme](#page-61-0) [Graphique](#page-66-0) [Et d'autres besoins ?](#page-67-0) [Communications entres langages](#page-68-0)  $\Delta$   $\overline{\text{A}}$ ide  $\overline{\text{A}}$ 

[Algèbre linéaire, typologie.](#page-16-0) [Transformée de Fourier Rapide](#page-45-0) Systèmes d'équations différentielles

<span id="page-19-0"></span>つくい

# BLAS

### Basic Linear Algebra Subroutine.

Années 80 : Linpack. Subroutines Fortran reposent sur les BLAS. Repris par Lapack puis par de nombreuses autres bibliothèques.

- **1** BLAS 1 : opérations sur les vecteurs,
- **2** BLAS 2 : opérations (matrices, vecteurs),
- **3** BLAS 3 : opérations matrices x vecteurs.

[Algèbre linéaire, typologie.](#page-16-0) [Transformée de Fourier Rapide](#page-45-0) Systèmes d'équations différentielles

<span id="page-20-0"></span>つくへ

# BLAS

### Basic Linear Algebra Subroutine.

Années 80 : Linpack. Subroutines Fortran reposent sur les BLAS. Repris par Lapack puis par de nombreuses autres bibliothèques.

- **1** BLAS 1 : opérations sur les vecteurs,
- **2** BLAS 2 : opérations (matrices, vecteurs),
- **3** BLAS 3 : opérations matrices x vecteurs.

#### Atlas :

Calculs par blocs pour optimiser les défauts de cache. S'optimisent à l'installation .

[Algèbre linéaire, typologie.](#page-16-0) [Transformée de Fourier Rapide](#page-45-0) Systèmes d'équations différentielles

 $299$ 

# BLAS

### Basic Linear Algebra Subroutine.

Années 80 : Linpack. Subroutines Fortran reposent sur les BLAS. Repris par Lapack puis par de nombreuses autres bibliothèques.

- **1** BLAS 1 : opérations sur les vecteurs,
- **2** BLAS 2 : opérations (matrices, vecteurs),
- **3** BLAS 3 : opérations matrices x vecteurs.

#### Atlas :

Calculs par blocs pour optimiser les défauts de cache. S'optimisent à l'installation .

Exemple : 3Ghz, Intel I7. Produit de 2 matrices 1000x1000 : 0,2  $s$ econdes soit  $10$  Gigaflops Il faut utiliser des BLAS optimisés ! [.](#page-20-0)

[Algèbre linéaire, typologie.](#page-16-0) [Transformée de Fourier Rapide](#page-45-0) Systèmes d'équations différentielles

K ロ ▶ | K 何 ▶ | K ヨ ▶

œ

 $\sim$ 

<span id="page-22-0"></span> $200$ 

# Lapack

- **o** reposent sur les blas.
- fortran 77.
- (S) simple, (D) double, (C) complexe, (Z) complexe double.
- man pages.

[Algèbre linéaire, typologie.](#page-16-0) [Transformée de Fourier Rapide](#page-45-0) Systèmes d'équations différentielles

つくい

# Lapack

- **•** reposent sur les blas.
- **o** fortran 77
- (S) simple, (D) double, (C) complexe, (Z) complexe double.
- **o** man pages.
- factorisations, systèmes linéaires, valeurs et vecteurs propres.
- matrices pleines, bandes, symétriques, symétriques bande.
- **Toujours en développement.**

Édition des liens : -llapack -latlas.

[Algèbre linéaire, typologie.](#page-16-0) [Transformée de Fourier Rapide](#page-45-0) Systèmes d'équations différentielles

K ロ ▶ K 何 ▶ K 手 ▶ K 手 ▶

<span id="page-24-0"></span> $200$ 

### Matrices creuses : une structure de données "universelle"

1 2 0 0 0 3 9 0 0 1 4 0

[Algèbre linéaire, typologie.](#page-16-0) [Transformée de Fourier Rapide](#page-45-0) Systèmes d'équations différentielles

K ロ ▶ K 何 ▶ K 手 ▶ K 手 ▶

 $\Omega$ 

## Matrices creuses : une structure de données "universelle"

$$
\begin{array}{cccc|c}\n1 & 2 & 0 & 0 \\
0 & 3 & 9 & 0 \\
0 & 1 & 4 & 0\n\end{array}
$$

#### Format CSL :

$$
A = | 1 2 3 9 1 4 |
$$
  
\n
$$
JA = | 0 1 1 2 1 2 |
$$
  
\n
$$
IA = | 0 2 4 6 |
$$

[Algèbre linéaire, typologie.](#page-16-0) [Transformée de Fourier Rapide](#page-45-0) Systèmes d'équations différentielles

K ロ ▶ | K 何 ▶ | K ヨ ▶

つくい

## Matrices creuses : une structure de données "universelle"

$$
\begin{array}{c|cccc}\n1 & 2 & 0 & 0 \\
0 & 3 & 9 & 0 \\
0 & 1 & 4 & 0\n\end{array}
$$

#### Format CSL :

$$
A = | 1 2 3 9 1 4 |
$$
  
\n
$$
JA = | 0 1 1 2 1 2 |
$$
  
\n
$$
IA = | 0 2 4 6 |
$$

Le format CSR s'obtient en classant les coefficients par colonnes.

[Algèbre linéaire, typologie.](#page-16-0) [Transformée de Fourier Rapide](#page-45-0) Systèmes d'équations différentielles

K ロ ▶ K 何 ▶ K 手 ▶ K 手 ▶

 $200$ 

### Méthodes directes pour les systèmes linéaires

 $L_{n-1} \ldots L_2 L_1 A = U$ .

[Algèbre linéaire, typologie.](#page-16-0) [Transformée de Fourier Rapide](#page-45-0) Systèmes d'équations différentielles

K ロ ▶ K 何 ▶ K 手 ▶ K 手 ▶

э

 $200$ 

Méthodes directes pour les systèmes linéaires

$$
L_{n-1}\ldots L_2L_1A=U.
$$

$$
L=(L_{n-1}\ldots L_2L_1)^{-1}
$$

[Algèbre linéaire, typologie.](#page-16-0) [Transformée de Fourier Rapide](#page-45-0) Systèmes d'équations différentielles

 $\sim$ 

 $\Omega$ 

Méthodes directes pour les systèmes linéaires

$$
L_{n-1}\ldots L_2L_1A=U.
$$

$$
L = (L_{n-1} \dots L_2 L_1)^{-1}
$$

$$
A = LU
$$

Années 70 80 : abandon au profit des méthodes itératives.

Décomposition LU : le retour !

Toute la difficulté est dans la factorisation!

**∢ ロ ▶ 《 何 》 《** 

ЭX.

Э×

 $-4$ 

## Décomposition LU : le retour !

Toute la difficulté est dans la factorisation!

- <sup>1</sup> algorithmes de renumérotation plus efficace (mais problème np-complet),
- 2 fabrication de sous blocs pleins et appel des BLAS.
- **3** technique multifrontale.
- <sup>4</sup> etc.

**ALCOHOL:** 

# Décomposition LU : SuperLU, outil à tout faire.

Première implantation moderne, améliorée constamment.

**◆ ロ ▶ → 伊** 

 $\sim$ 

 $\Omega$ 

# Décomposition LU : SuperLU, outil à tout faire.

Première implantation moderne, améliorée constamment.

**e** en C, interfaces Fortran.

 $+$ 

4 0 8

# Décomposition LU : SuperLU, outil à tout faire.

Première implantation moderne, améliorée constamment.

### **e** en C, interfaces Fortran.

- disponible dans les distributions Linux,
- utilisée par ne nombreux logiciels (Matlab, Scipy...)
- **o** très fiable.

+

· mode "matrice symétrique".

# Décomposition LU : SuperLU, outil à tout faire.

Première implantation moderne, améliorée constamment.

### o en C, interfaces Fortran.

- disponible dans les distributions Linux,
- utilisée par ne nombreux logiciels (Matlab, Scipy...)
- **o** très fiable.

+

-

- **•** mode "matrice symétrique".
- **·** interface désagréable (très "C"),
- variations de l'interface d'une version à l'autre, ainsi que des "include files".
### Décomposition LU : SuperLU, retour d'expérience

- performances remarquables, en tout cas en séquentiel.
- parfait pour résoudre une suite de systèmes identiques.
- $\bullet$  Exemple de  $\Delta U = F$ :
	- 2d : ok jusqu'à 150 000 inconnues ou plus.
	- 3d, ou 10<sup>6</sup> inconnues : trop lent, trop de mémoire.
- la dernière version calcule aussi des factorisations incomplètes.

つくへ

### Décomposition LU : SuperLU, retour d'expérience

- performances remarquables, en tout cas en séquentiel.
- parfait pour résoudre une suite de systèmes identiques.
- $\bullet$  Exemple de  $\Delta U = F$ :
	- 2d : ok jusqu'à 150 000 inconnues ou plus.
	- 3d, ou 10<sup>6</sup> inconnues : trop lent, trop de mémoire.
- la dernière version calcule aussi des factorisations incomplètes.

#### Un outil de base parfait

つくへ

## Décomposition LU : SuperLU, retour d'expérience

- performances remarquables, en tout cas en séquentiel.
- parfait pour résoudre une suite de systèmes identiques.
- $\bullet$  Exemple de  $\Delta U = F$ :
	- 2d : ok jusqu'à 150 000 inconnues ou plus.
	- 3d, ou 10<sup>6</sup> inconnues : trop lent, trop de mémoire.
- la dernière version calcule aussi des factorisations incomplètes.

#### Un outil de base parfait

 $\Omega$ 

A utiliser :

- -en mode mise au point (plutôt que des méthodes itératives),
- -pour des problèmes de taille raisonnable.

### Décomposition LU : autres implantations

Solveurs parallèles :

- -MUMPS : <http://graal.ens-lyon.fr/MUMPS/>
- -PASTIX :

<http://dept-info.labri.u-bordeaux.fr/~ramet/pastix/>

4 0 8

つくい

[Algèbre linéaire, typologie.](#page-16-0) [Transformée de Fourier Rapide](#page-45-0) Systèmes d'équations différentielles

> 4 0 8 4 伊

**State** 

 $\Omega$ 

#### Méthodes itératives

- système symétrique : Gradient Conjugué.
- système non symétrique : GMRES et autres méthodes.

[Algèbre linéaire, typologie.](#page-16-0) [Transformée de Fourier Rapide](#page-45-0) Systèmes d'équations différentielles

and the first

 $\Omega$ 

#### Méthodes itératives

- système symétrique : Gradient Conjugué.
- système non symétrique : GMRES et autres méthodes.

Préconditionnement :  $AX = B \implies KAX = KB$ .

# GC et GMRES

Propriété importante : les seules expressions ou A intervient sont des produits matrices  $y = Ax$ .

#### Conséquences :

- Parallélisation MPI relativement facile,
- On n'a pas forcément besoin de connaître A, mais seulement l'action de A sur un vecteur.

Différents préconditionneurs :

- **•** factorisations incomplètes,
- o solveurs approchés,
- préconditionnement ad'hoc.

4 0 8

つくへ

(tous les codes sont libres (GPL, CCIL)).

- Codes de Y. Saad (Mr GMRES) : <http://www-users.cs.umn.edu/> : sparskit, parms , itsol.
- HIPS http://hips.gforge.inria.fr/
- PETSC [http://www.mcs.anl.gov/petsc/petsc-as/.](http://www.mcs.anl.gov/petsc/petsc-as/)
- HYPRE [http://acts.nersc.gov/hypre/.](http://acts.nersc.gov/hypre/)

En bleu les codes parallèles.

つくい

(tous les codes sont libres (GPL, CCIL)).

- Codes de Y. Saad (Mr GMRES) : <http://www-users.cs.umn.edu/> : sparskit, parms , itsol.
- HIPS http://hips.gforge.inria.fr/
- PETSC [http://www.mcs.anl.gov/petsc/petsc-as/.](http://www.mcs.anl.gov/petsc/petsc-as/)
- HYPRE [http://acts.nersc.gov/hypre/.](http://acts.nersc.gov/hypre/)

En bleu les codes parallèles.

Valeurs et vecteurs propres : ARPACK.

つくい

[Algèbre linéaire, typologie.](#page-16-0) [Transformée de Fourier Rapide](#page-45-0) Systèmes d'équations différentielles

∍

 $\sim$  $\mathcal{A}$  性  $\mathbf{h}$  <span id="page-45-0"></span> $200$ 

### FFT.

Une seule bibliothèque FFTW. <http://www.fftw.org/> Principe voisin de ATLAS.

[Algèbre linéaire, typologie.](#page-16-0) [Transformée de Fourier Rapide](#page-45-0) Systèmes d'équations différentielles

<span id="page-46-0"></span>つくへ

### Systèmes d'équations différentielles, GSL

- lsode. Source seulement. Méthode Gear (première méthode pour systèmes raides).
- routines fortran de H. Hairer et ses collègues (Univ. Genève) [http://www.unige.ch/~hairer/software.html.](http://www.unige.ch/~hairer/software.html) Hautement recommandables !

GSL : (Gnu Scientific library). En C. Contient plein de bonnes choses.

Objets et méthodes associées

 $C++$  : exemple blitz++.

Bibliothèque de template de tableaux.

4 0 8 4 伊

 $\sim$ 

 $\mathbb{R}$ 

<span id="page-47-0"></span> $2090$ 

∍

Objets et méthodes associées

 $C++$ : exemple blitz++.

Bibliothèque de template de tableaux.

Array<int,2> X(100,20) Array<double,2> X(100,20) Array<MaClasse,2> X(100,20)

 $\leftarrow$ 

Objets et méthodes associées

 $C++$ : exemple blitz $++$ .

Bibliothèque de template de tableaux.

```
Array<int,2> X(100,20)
Array<double,2> X(100,20)
Array<MaClasse,2> X(100,20)
```
Utilise les expression templates pour optimiser les expressions du genre :

```
A= X+Y+Z; (entre tableaux).
```
Pas d'algèbre linéaire.

つくい

# $C++$  STL

#### Standard Template Library.

Objets courants : Vector<int>, Set<MyClass>, .... et **iterateurs** 

**∢ ロ ▶ - ∢ 何 ▶** .

Э×

 $\sim$ 

```
Typologie
                       Méthodes numériques
Bibliothèques d'objets et méthodes associées
                                 Parallélisme
                                  Graphique
                        Et d'autres besoins ?
            Communications entres langages
                                    A l'aide !
```
# $C++$  STL.

#### Standard Template Library.

```
Objets courants : Vector<int>, Set<MyClass>, .... et
iterateurs
```

```
\text{Set}\text{<int} > S :
S.insert(20) ;
....
int total=0 ;
for(set\ltint>: :iterator I=S.begin(); I!=S.end();I++)
total+=^*I ;
```

```
Typologie
                       Méthodes numériques
Bibliothèques d'objets et méthodes associées
                                 Parallélisme
                                   Graphique
                        Et d'autres besoins ?
            Communications entres langages
                                    A l'aide !
```
# $C++$  STL

#### Standard Template Library.

```
Objets courants : Vector<int>, Set<MyClass>, .... et
iterateurs .
```

```
Set < int > S :
S.insert(20) ;
```

```
....
int total=0 ;
for(set\ltint>: :iterator I=S.begin(); I!=S.end();I++)
total+=^*I ;
```
Conteneurs, Adaptateurs, Itérateurs, Algorithmes (Exemple : sort,  $find...).$ 

④ → → 三

つくい

### Construire une matrice CSL (CSR). Une astuce C++

Standard template library : map et pair.

4.000.00

[Typologie](#page-3-0) [Méthodes numériques](#page-16-0) [Bibliothèques d'objets et méthodes associées](#page-47-0) [Parallélisme](#page-61-0) [Graphique](#page-66-0) [Et d'autres besoins ?](#page-67-0) [Communications entres langages](#page-68-0)  $\Delta$   $\overline{\text{A}}$ ide  $\overline{\text{A}}$ 

# Construire une matrice CSL (CSR). Une astuce C++

Standard template library : map et pair.

map : modélise une application d'un ensemble ordonné (E) dans un ensemble (X),

つくい

# Construire une matrice CSL (CSR). Une astuce C++

Standard template library : map et pair.

- map : modélise une application d'un ensemble ordonné (E) dans un ensemble (X),
- pair : les paires d'objets ordonnés sont munies de l'ordre lexicographique.

つくへ

## Construire une matrice CSL (CSR). Une astuce C++

Standard template library : map et pair.

- map : modélise une application d'un ensemble ordonné (E) dans un ensemble (X),
- pair : les paires d'objets ordonnés sont munies de l'ordre lexicographique.

map<pair<int,int>,double> M;  $M[\text{make\_pair}(i,i)]=1.0;$ 

 $\Omega$ 

# Construire une matrice CSL (CSR). Une astuce C++

Standard template library : map et pair.

- map : modélise une application d'un ensemble ordonné (E) dans un ensemble (X),
- pair : les paires d'objets ordonnés sont munies de l'ordre lexicographique.

map<pair<int,int>,double> M;  $M[\text{make\_pair}(i,i)]=1.0;$ 

Ensuite, l'itérateur associé permet de parcourir la map M dans l'ordre ad'hoc  $\Rightarrow$  construction facile de la matrice CSR (ou CSL).

 $\Omega$ 

# Construire une matrice CSL (CSR). Une astuce C++

Standard template library : map et pair.

- map : modélise une application d'un ensemble ordonné (E) dans un ensemble (X),
- pair : les paires d'objets ordonnés sont munies de l'ordre lexicographique.

```
map<pair<int,int>,double> M;
M[\text{make\_pair}(i,i)]=1.0;
```
Ensuite, l'itérateur associé permet de parcourir la map M dans l'ordre ad'hoc  $\Rightarrow$  construction facile de la matrice CSR (ou CSL).

つくい

Derrière : arbres B (B-trees, arbres équilibrés)=> performant. Note : on peut changer l'ordre sur pair.

# Au delà de la STL

- BOOST. <www.boost.org> (disponible dans les distributions Linux),
- mouvement d'idées.

4 0 8 4 伊

**State** 

Э× э

[Typologie](#page-3-0) [Méthodes numériques](#page-16-0) [Bibliothèques d'objets et méthodes associées](#page-47-0) [Parallélisme](#page-61-0) [Graphique](#page-66-0) [Et d'autres besoins ?](#page-67-0) [Communications entres langages](#page-68-0)  $\Delta$   $\overline{\text{A}}$ ide  $\overline{\text{A}}$ 

# Au delà de la STL

- BOOST. <www.boost.org> (disponible dans les distributions Linux),
- mouvement d'idées.

On vise la généricité

 $Implantation:$  avant tout des include files.

4日)

### Calcul réparti : MPI

Standard de fait du calcul réparti. Plusieurs implémentations (Mpich, Lam, OpenMpi ).

4 0 8 4 伊

**State** 

∍

<span id="page-61-0"></span> $\sim$ 

### Mémoire partagée

OpenMP n'est pas une bibliothèque !

Gestion de threads :

**o** gestion directe des threads posix.

4日)

### Mémoire partagée

OpenMP n'est pas une bibliothèque !

Gestion de threads :

- **o** gestion directe des threads posix.
- BoostThread  $(C++)$ .

4日)

### Mémoire partagée

OpenMP n'est pas une bibliothèque !

Gestion de threads :

- **o** gestion directe des threads posix.
- BoostThread  $(C++)$ .
- $\bullet$  TBB Threads Building Blocks.  $C++$ . Origine Intel, GPL.

## Mémoire partagée

OpenMP n'est pas une bibliothèque !

Gestion de threads :

- **o** gestion directe des threads posix.
- BoostThread  $(C++)$ .
- $\bullet$  TBB . Threads Building Blocks.  $C++$ . Origine Intel, GPL. Découpe en taches modélisées par des classes. On dispose alors de classes comme "parallel-for". Simple à utiliser ! (et efficace).

つくへ

## Graphique

"Toolkit" VTK : <http://www.vtk.org/> Surtout utilisé depuis Python.

**◆ ロ ▶ → 伊** 

**State** 

<span id="page-66-0"></span> $299$ 

∍  $\,$ э

### Autres besoins ?

Exemples :

- **4** mesure du temps
- 2 clickodromes : QT ?
- **3** xml : libxml2
- $4$  etc...

**∢ ロ ▶ - ∢ 何 ▶** 

×.

<span id="page-67-0"></span> $299$ 

∍  $\rightarrow$ э

 $C(++)$  -> Fortran

 $\sim$ 

<span id="page-68-0"></span> $2090$ 

# $C(++)$  -> Fortran

Deux choses à savoir : 1- En fortran : passage des paramètres par adresse adresse= pointeurs C.

```
Typologie
                    Méthodes numériques
      Bibliothèques d'objets et méthodes associées
                           Parallélisme
                           Graphique
                     Et d'autres besoins ?
             Communications entres langages
                            A l'aide !
                                     C(++) -> Fortran
C(++) -> Fortran
   Deux choses à savoir :
   1- En fortran : passage des paramètres par adresse
   adresse= pointeurs C.
   Exemple : man dgesv
   NAME
     DGESV - computes the solution to a real system of
      linear equations A * X = B,
   SYNOPSIS
        SUBROUTINE DGESV( N, NRHS, A, LDA, IPIV, B, LDB, INFO )
          INTEGER INFO, LDA, LDB, N, NRHS
          INTEGER IPIV( * )
          DOUBLE PRECISION A( LDA, * ), B( LDB, * )
```
il faut fabriquer un header dgesv.h

void dgesv\_(int\* n,int \*nrhs, double\* a, int\* lda, int\* ipiv, double\*b,int\* ldb, int\* info);

La routine C inclura ce fichier : #include "dgesv.h"

<span id="page-70-0"></span>4 0 8

il faut fabriquer un header dgesv.h

void dgesv\_(int\* n,int \*nrhs, double\* a, int\* lda, int\* ipiv, double\*b,int\* ldb, int\* info);

La routine C inclura ce fichier : #include "dgesv.h"

```
int n=50,nrhs=1,lda=50;
double a[2500];
....
dgesv_(&n,&nrhs,a,&lda,.....);
```
$C(++)$  -> Fortran

**∢ ロ ▶ - ∢ 何 ▶** 

ヨ ト  $\mathcal{A}$  . Э× э

 $\sim$ 

 $200$ 

2- Rangement des tableaux : Fortran parcourt les tableaux colonnes après colonnes et les indices commencent à 1 !

 $C(++) ->$  Fortran

4.000.00

 $299$ 

2- Rangement des tableaux : Fortran parcourt les tableaux colonnes après colonnes et les indices commencent à 1 ! Formule de passage :

double precision a(50,60)  $a(12,22)=1.0$ 

Où est a(12,22) ?

 $C(++) ->$  Fortran  $Pvthon -> C(++)$ ,  $Pvthon -> Fortran$ 

つくい

2- Rangement des tableaux : Fortran parcourt les tableaux colonnes après colonnes et les indices commencent à 1 ! Formule de passage :

```
double precision a(50,60)
a(12,22)=1.0
```

```
Où est a(12,22) ?
```
Vu du C : a : pointeur sur le début du tableau. Correspond à a(1,1).

 $C(++) ->$  Fortran  $Pvthon -> C(++)$ ,  $Pvthon -> Fortran$ 

つくい

2- Rangement des tableaux : Fortran parcourt les tableaux colonnes après colonnes et les indices commencent à 1 ! Formule de passage :

```
double precision a(50,60)
a(12,22)=1.0
```

```
Où est a(12,22) ?
```
Vu du C : a : pointeur sur le début du tableau. Correspond à a(1,1). 21 colonnes pleines avant a(12,22). Donc, vu du C, a(12,22) est à l'adresse : a + 21\*50+ 11.

 $C(++) ->$  Fortran  $Pvthon -> C(++)$ ,  $Pvthon -> Fortran$ 

つくい

2- Rangement des tableaux : Fortran parcourt les tableaux colonnes après colonnes et les indices commencent à 1 ! Formule de passage :

```
double precision a(50,60)
a(12,22)=1.0
```

```
Où est a(12,22) ?
```
Vu du C : a : pointeur sur le début du tableau. Correspond à a(1,1).

21 colonnes pleines avant a(12,22).

Donc, vu du C, a(12,22) est à l'adresse : a + 21\*50+ 11. Formule générale :  $a(i, j) - > a+ (j-1)*50+i-1$ .

[Typologie](#page-3-0) [Méthodes numériques](#page-16-0) [Bibliothèques d'objets et méthodes associées](#page-47-0) [Parallélisme](#page-61-0) [Graphique](#page-66-0) [Et d'autres besoins ?](#page-67-0) [Communications entres langages](#page-68-0)  $\Delta$  | aide !  $C(++) ->$  Fortran Python  $\cdot$  > C(++), Python  $\cdot$  > Fortran

## Python  $\mathsf{I}$  -> C

- swig <http://www.swig.org/>
- BoostPython.
- cython (Python with C extensions)

Benchmark Sage : cython le plus rapide. Pb. des callbacks.

4 0 8

<span id="page-77-0"></span> $299$ 

[Typologie](#page-3-0) [Méthodes numériques](#page-16-0) [Bibliothèques d'objets et méthodes associées](#page-47-0) [Parallélisme](#page-61-0) [Graphique](#page-66-0) [Et d'autres besoins ?](#page-67-0) [Communications entres langages](#page-68-0) [A l'aide !](#page-79-0)  $C(++) ->$  Fortran Python  $\cdot$  > C(++), Python  $\cdot$  > Fortran

## $Python \rightarrow$  Fortran

- f2py. <http://cens.ioc.ee/projects/f2py2e/>
- o on doit pouvoir utiliser cython.

Ces interfaces sont utilisés par Scipy.

4 0 8

 $299$ 

## A l'aide !

Liste de diffusion du Groupe Calcul :

<http://calcul.math.cnrs.fr/spip.php?rubrique3>

4 0 8 4 伊

 $\sim$ 

∍

 $\rightarrow$ 

э

<span id="page-79-0"></span> $299$